#### LPIC-1 102-400 – Lesson 19

#### **110.2** Setup host security

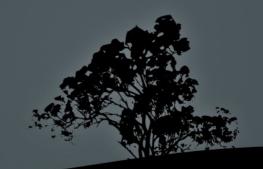

#### The *inetd* and *xinetd* superservers

- The inetd and xinetd daemons are services that listen to TCP and UDP ports and they start different applications based on their configuration e.g. ssh, ftp, http etc
- The advantage of running ssh, telnet, ftp, tftp, through a superserver, instead of their own autonomous daemon, is having only one service listening to many ports, so we are saving system resources
- Using a superserver you can also convert applications that do not have their own daemon (e.g tftp, cvs) to services
- The disadvantage of using a superserver is the latency caused when different ports all called and so different applications are started at the same time. Thus superservers are not recommended on high network traffic systems

## The *inetd* and *xinetd* superservers

 A superserver listens to a port and assigns that to a service or application when an external connection is initiated

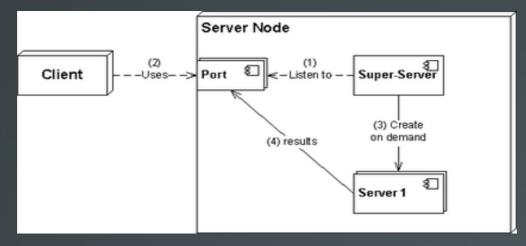

Image by User:UlrichAAB Wikipedia

• A superserver can serve several services simultaneously:

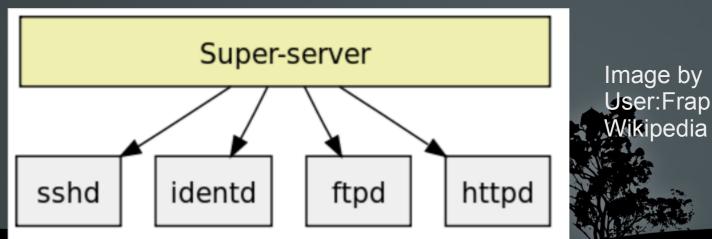

## The *inetd* superserver

- The **inetd** superserver has been traditionally one of the first superservers in existence
- # apt-get install inetutils-inetd | openbsd-inetd # installation in Debian
- It's main configuration file is /etc/inetd.conf and all files under /etc/inetd.d/. The format of the configuration file looks like:

# <service\_name> <sock\_type> <proto> <flags> <user> <server\_path> <args>

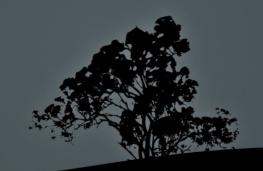

# The /etc/inetd.conf configuration file

- service\_name: has to be a service name from the /etc/services file
- socket\_type: it can have values like stream, dgram, raw etc. For TCP we use stream and for UDP we use dgram
- proto: some protocol from the /etc/protocols file. Usually TCP or UDP
- flags: its values can be wait or nowait. wait is used in case where inetd must wait for the calling service to be initialized before occupying the listening port
- user: the user under which the service will run. root should be avoid for security reasons
- server\_path: the path of the called service/application.
- args: arguments that need to pass to the calling service.
   internal is used for processes internal to inetd

## The /etc/inetd.conf configuration file

• An example of configured services in **/etc/inetd.conf**:

| #discard | stream | tcp | nowait | root | internal          |
|----------|--------|-----|--------|------|-------------------|
| #discard | dgram  | udp | wait   | root | internal          |
| #daytime | sťream | tcp | nowait | root | internal          |
| #time    | stream | tcp | nowait | root | internal          |
| talk     | dgram  | udp | wait   | root | /usr/sbin/talkd   |
| telnet   | sťream | tcp | wait   | root | /usr/sbin/telnetd |

• After starting **inetd**:

| • #        | netsta | at -lnptu  <br>0.0.0.0 :2: | grep inet   |             |                     |
|------------|--------|----------------------------|-------------|-------------|---------------------|
| tcp<br>udp | 0      |                            |             |             | 13463/inetutils-ine |
| udp        | 0      | 0 0.0.0.0:                 | 517 0.0.0.( | <b>9:</b> * | 13463/inetutils-ine |

- # /etc/init.d/inetutils-inetd restart #
  restart inetutils-inetd
- # /etc/init.d/openbsd-inetd restart # restart openbsd-inetd

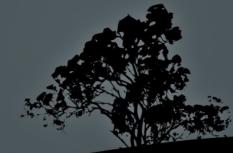

## The *xinetd* superserver

- The **xinetd** superserver is a more recent system and provides more features.
- Default in RedHat systems
- # apt-get install xinetd # install xinetd in Debian
- Its main configuration file is /etc/xinetd.conf and the custom configuration filed are under /etc/xinetd.d/. The format of the configuration file looks like:

```
service rsync{
    disable no # yes to disable
    socket_type = stream # dgram, raw are other options
    wait = no # yes to enable
    user = root # the user that owns the calling service
    server = /usr/bin/rsync # path of the calling service
    server_args = --daemon# arguments of the calling service
}
```

## Enabling/disabling services in xinetd

- If we change the **disable** parameter in /etc/xinetd.d/rsync to yes the rsync service will be disabled at the next xinetd restart
- # /etc/rc.d/init.d/xinetd restart # restart in RedHat
- # /etc/init.d/xinetd restart # restart in Debian
- Verify if everything is OK:

# netstat -lnptu | grep inet
tcp 0 0.0.0.0:873 0.0.0:\* LISTEN 24950/xinetd

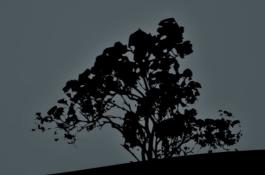

#### The /etc/passwd and /etc/shadow files

- Traditionally the user passwords were stored in the /etc/passwd file. This turned out to be a serious security issue because even though they were encrypted (hashed), they could be read by all users because of the mandatory 644 permissions. This happens because this file is supposed to be read by all users/services
- To solve this problem the shadow passwords system was created. In the password field of /etc/passwd an "x" is placed and the actual, salted and hashed, password goes to the /etc/shadow file
- The /etc/shadow file is not read by others, just the root user.
- The one-way hashing algorithms used typically on modern systems are SHA256 and SHA512

## Security in /etc/inittab

- Several Linux security guides recommend disabling Ctrl-Alt-Del and making password mandatory even for single user mode. These can be adjusted in /etc/inittab
- ~~:S:wait:/sbin/sulogin # prompt for password even on single user mode. This should be matched with a boot loader password
- # ca::ctrlaltdel:/sbin/shutdown -r now # this inittab line, allows the system restart bu pressing Ctrl-Alt-Del. It can be disabled by adding a "#" to comment it out. Or delete the line completely

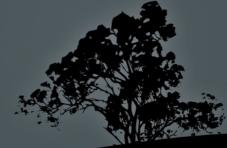

#### **Detect and disable unnecessary** services

- Using the **netstat -lnptu**, **ss -lnptu**, or **lsof -i** commands we can detect listening ports and the services that occupy them. If there are any unnecessary services running, these should be disabled
- For disabling **System V init** services the symbolic links in the **rc[1-6].d** directories should be renamed with a **K** as the first character e.g.:

/etc/rc3.d/S19postgresql -> ../init.d/postgresql to
/etc/rc3.d/K19postgresql -> ../init.d/postgresql
This is also possible with the chkconfig command in RedHat and the **update.rc-d** command in Debian

- Services already running should be stopped:
   # /etc/init.d/postgresql stop or
   # service postgresql stop
- Services running under the inetd or xinetd superservers should be disabled from their configuration files and the superserver restarted
- For systemd systems we can use these commands:
   # systemctl disable postgresql # disable
  - service
  - # systemctl stop postgresql # stop service

#### Disable login by normal users with /etc/nologin

- Sometimes when a system need to be in maintenance mode, the system administrator wants to prevent users from logging into the system
- In this case the system administrator can create the /etc/nologin file. When this file is present, users are not allowed to login either locally or remotely and the contents of the nologin file will be showed to those who try
- # echo "Offline for maintenance" > /etc/nologin #
  prevent all logins except root and display an
  explanation
- # rm /etc/nologin # don't forget to delete it after maintenance works are completed

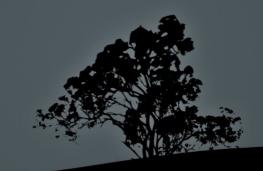

#### **Restrict network access with TCP** *Wrapper*

- TCP Wrapper is an Access Control Lists (ACL) system which can restrict network connection to serviced that support it
- Service that support it have been compiled against the **libwrap** library. This can be verified with **ldd**:

# ldd /usr/sbin/sshd | grep libwrap libwrap.so.0 => /lib/x86\_64-linux-gnu/libwrap.so.0 (0x00007f2262807000)

- TCP Wrapper uses the /etc/hosts.allow and /etc/hosts.deny files to set networks, hosts and services where access should be allowed or denied
- These filed have an effect only to applications that use the **libwrap** library

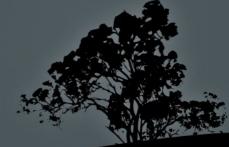

# The /etc/hosts.allow and /etc/hosts.deny files

- The priority by which the /etc/hosts.allow and /etc/hosts.deny files operate are as follows:
  - If there is a network, domain, IP or hostname in /etc/hosts.allow, access is permitted to it
  - If there is a network, domain, IP or hostname in /etc/hosts.deny, access to it is denied
  - For host that do not exist in either file, access is allowed
- If we want to prevent access to all and allow access only to some hosts, we should set ALL: ALL in hosts.deny and add allowed systems and networks in hosts.allow

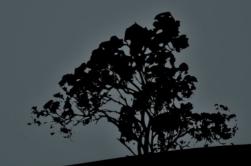

# The /etc/hosts.allow and /etc/hosts.deny files

- # cat /ets/hosts.deny ALL: ALL # deny access to all services from everywhere
- # cat /etc/hosts.allow

sshd: 10.0.1.0/24 EXCEPT 10.0.1.64/26 # allow access
to sshd for the 10.0.1.0/24 network with exception to
the 10.0.1.64/26 subnetwork

ALL EXCEPT tftpd: .example.com EXCEPT vpn.example.com # allow access to all services, except tftpd,from the example.com (take note the initial dot!) except the vpn.example.com node

mysqld: LOCAL, @netgroup # allow local access and access from the netgroup group, to mysqld

telnetd: 10.0.1.0/24, .example.com EXCEPT 10.0.1.23 #
allow access to the telnetd service from the
10.0.1.0/24 network and the example.com domain but
deny access to the 10.0.1.23 IP Address

#### License

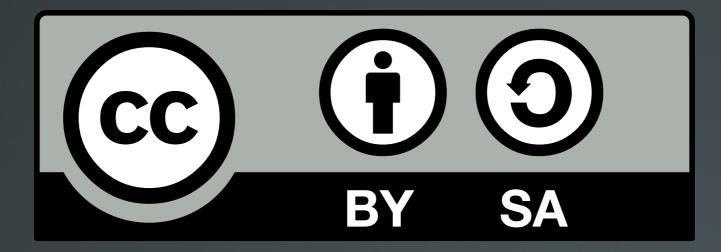

The work titled "LPIC-1 102-400 – Lesson 19" by Theodotos Andreou is distributed with the Creative Commons Attribution ShareAlike 4.0 International License.

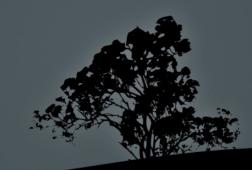